## Using BGP Communities

## **ISP** Workshops

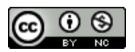

These materials are licensed under the Creative Commons Attribution-NonCommercial 4.0 International license (http://creativecommons.org/licenses/by-nc/4.0/)

Last updated 25<sup>th</sup> October 2016

## Acknowledgements

- This material originated from the Cisco ISP/IXP Workshop Programme developed by Philip Smith & Barry Greene
- Use of these materials is encouraged as long as the source is fully acknowledged and this notice remains in place
- Bug fixes and improvements are welcomed
  - Please email workshop (at) bgp4all.com

Philip Smith

## Multihoming and Communities

- The BGP community attribute is a very powerful tool for assisting and scaling BGP Policies and BGP Multihoming
- Most major ISPs make extensive use of BGP communities:
  - Internal policies
  - Inter-provider relationships (MED replacement)
  - Customer traffic engineering

## Using BGP Communities

■ Four scenarios are covered:

- Use of RFC1998 traffic engineering
- Extending RFC 1998 ideas for even greater customer policy options
- Community use in ISP backbones
- Customer Policy Control (aka traffic engineering)

## An example of how ISPs use communities...

## Informational RFC

- Describes how to implement loadsharing and backup on multiple inter-AS links
  - BGP communities used to determine local preference in upstream's network

## Gives control to the customer

- Means the customer does not have to phone upstream's technical support to adjust traffic engineering needs
- Simplifies upstream's configuration
  - Simplifies network operation!

- RFC1998 Community values are defined to have particular meanings
- □ ASX:100 set local preference 100
  - Make this the preferred path
- □ ASX :90 set local preference 90
  - Make this the backup if dualhomed on ASx
- □ ASX :80 set local preference 80
  - The main link is to another ISP with same AS path length
- □ ASX :70 set local preference 70
  - The main link is to another ISP

- Upstream ISP defines the communities mentioned
- Their customers then attach the communities they want to use to the prefix announcements they are making
- For example:
  - If upstream is AS 100
  - To declare a particular path as a backup path, their customer would announce the prefix with community 100:70 to AS100
  - AS100 would receive the prefix with the community 100:70 tag, and then set local preference to be 70

### Sample Customer Router Configuration

```
router bgp 130
neighbor x.x.x.x remote-as 100
neighbor x.x.x.x description Backup ISP
neighbor x.x.x.x route-map as100-out out
neighbor x.x.x.x send-community
!
ip as-path access-list 20 permit ^$
!
route-map as100-out permit 10
match as-path 20
set community 100:70
```

### Sample ISP Router Configuration

```
router bgp 100
neighbor y.y.y.y remote-as 130
neighbor y.y.y.y route-map customer-policy-in in
!
! Homed to another ISP
ip community-list 7 permit 100:70
! Homed to another ISP with equal ASPATH length
ip community-list 8 permit 100:80
! Customer backup routes
ip community-list 9 permit 100:90
```

```
route-map customer-policy-in permit 10
match community 7
 set local-preference 70
route-map customer-policy-in permit 20
match community 8
 set local-preference 80
route-map customer-policy-in permit 30
match community 9
 set local-preference 90
route-map customer-policy-in permit 40
 set local-preference 100
```

- RFC1998 was the inspiration for a large variety of differing community policies implemented by ISPs worldwide
- There are no "standard communities" for what ISPs do
- But best practices today consider that ISPs should use BGP communities extensively for multihoming support of traffic engineering
- Look in the ISP AS Object in the IRR for documented community support

## RFC1998 Example

## Two links to the same ISP, one link primary, the other link backup

## Two links to the same ISP

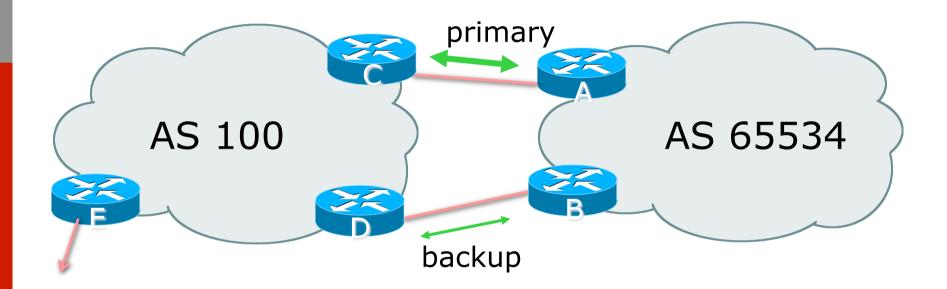

■ AS100 proxy aggregates for AS 65534

■ Announce /19 aggregate on each link

- primary link makes standard announcement
- backup link sends community
- When one link fails, the announcement of the /19 aggregate via the other link ensures continued connectivity

### Router A Configuration

```
router bgp 65534
network 121.10.0.0 mask 255.255.224.0
neighbor 122.102.10.2 remote-as 100
neighbor 122.102.10.2 description RouterC
neighbor 122.102.10.2 prefix-list aggregate out
neighbor 122.102.10.2 prefix-list default in
!
ip prefix-list aggregate permit 121.10.0.0/19
ip prefix-list default permit 0.0.0.0/0
```

## Router B Configuration

```
router bgp 65534
network 121.10.0.0 mask 255.255.224.0
neighbor 122.102.10.6 remote-as 100
neighbor 122.102.10.6 description RouterD
neighbor 122.102.10.6 send-community
neighbor 122.102.10.6 prefix-list aggregate out
neighbor 122.102.10.6 route-map routerD-out out
neighbor 122.102.10.6 prefix-list default in
neighbor 122.102.10.6 route-map routerD-in in
```

..next slide

```
ip prefix-list aggregate permit 121.10.0.0/19
ip prefix-list default permit 0.0.0.0/0
!
route-map routerD-out permit 10
match ip address prefix-list aggregate
set community 100:90
route-map routerD-out permit 20
!
route-map routerD-in permit 10
set local-preference 90
```

### Router C Configuration (main link)

```
router bgp 100
neighbor 122.102.10.1 remote-as 65534
neighbor 122.102.10.1 default-originate
neighbor 122.102.10.1 prefix-list Customer in
neighbor 122.102.10.1 prefix-list default out
!
ip prefix-list Customer permit 121.10.0.0/19
ip prefix-list default permit 0.0.0.0/0
```

## Router D Configuration (backup link)

```
router bgp 100
neighbor 122.102.10.5 remote-as 65534
neighbor 122.102.10.5 default-originate
neighbor 122.102.10.5 prefix-list Customer in
neighbor 122.102.10.5 route-map bgp-cust-in in
neighbor 122.102.10.5 prefix-list default out
!
ip prefix-list Customer permit 121.10.0.0/19
ip prefix-list default permit 0.0.0.0/0
!
```

...next slide

```
ip community-list 90 permit 100:90
!
<snip>
route-map bgp-cust-in permit 30
match community 90
set local-preference 90
route-map bgp-cust-in permit 40
set local-preference 100
!
```

■ This is a simple example

- It looks more complicated than the same example presented earlier which used local preference and MEDs
- But the advantage is that this scales better
  - With larger configurations, more customers, more options, it becomes easier to handle each and every requirement

## Service Provider use of Communities

RFC1998 was so inspiring...

## Background

- RFC1998 is okay for "simple" multihoming situations
- ISPs create backbone support for many other communities to handle more complex situations
  - Simplify ISP BGP configuration
  - Give customer more policy control

## ISP BGP Communities

- There are no recommended ISP BGP communities apart from
  - RFC1998
  - The five well known communities
    - www.iana.org/assignments/bgp-well-known-communities

Efforts have been made to document from time to time

- totem.info.ucl.ac.be/publications/papers-elec-versions/draftquoitin-bgp-comm-survey-00.pdf
- But so far... nothing more... ⊗
- Collection of ISP communities at www.onesc.net/communities
- NANOG Tutorial: www.nanog.org/meetings/nanog40/ presentations/BGPcommunities.pdf
- ISP policy is usually published
  - On the ISP's website
  - Referenced in the AS Object in the IRR

## Typical ISP BGP Communities

- □ X:80 set local preference 80
  - Backup path
- □ X:120 set local preference 120
  - Primary path (over ride BGP path selection default)
- □ X:1 set as-path prepend X
  - Single prepend when announced to X's upstreams
- □ X:2 set as-path prepend X X
  - Double prepend when announced to X's upstreams
- □ X:3 set as-path prepend X X X
  - Triple prepend when announced to X's upstreams
- □ X:666 set ip next-hop 192.0.2.1
  - Blackhole route very useful for DoS attack mitigation

## Sample Router Configuration (1)

```
router bqp 100
                                          Customer BGP
neighbor y.y.y.y remote-as 130
neighbor y.y.y.y route-map customer-policy-in in
neighbor z.z.z.z remote-as 200
neighbor z.z.z.z route-map upstream-out out
                                         Upstream BGP
ip community-list 1 permit 100:1
ip community-list 2 permit 100:2
ip community-list 3 permit 100:3
ip community-list 4 permit 100:80
ip community-list 5 permit 100:120
ip community-list 6 permit 100:666
                                        Black hole route
                                        (on all routers)
ip route 192.0.2.1 255.255.255.255 null0
```

## Sample Router Configuration (2)

```
route-map customer-policy-in permit 10
match community 4
 set local-preference 80
route-map customer-policy-in permit 20
match community 5
set local-preference 120
route-map customer-policy-in permit 30
match community 6
set ip next-hop 192.0.2.1
route-map customer-policy-in permit 40
...etc...
```

## Sample Router Configuration (3)

```
route-map upstream-out permit 10
match community 1
 set as-path prepend 100
route-map upstream-out permit 20
match community 2
 set as-path prepend 100 100
1
route-map upstream-out permit 30
match community 3
 set as-path prepend 100 100 100
route-map upstream-out permit 40
...etc...
```

.

### sprint.net

Ċ

Ĥ

IP/MPLS Products from Sprint

### WHAT YOU CAN CONTROL

### AS-PATH PREPENDS

Sprint allows customers to use AS-path prepending to adjust route preference on the network. Such prepending will be received and passed on properly without notifying Sprint of your change in announcements.

Additionally, Sprint will prepend AS1239 to eBGP sessions with certain autonomous systems depending on a received community. Currently, the following ASes are supported: 1668, 209, 2914, 3300, 3356, 3549, 3561, 4635, 701, 7018, 702 and 8220.

| String    | Resulting AS Path to ASXXX      |                                                          |
|-----------|---------------------------------|----------------------------------------------------------|
| 65000:XXX | Do not advertise to ASXXX       |                                                          |
| 65001:XXX | 1239 (default)                  |                                                          |
| 65002:XXX | 1239 1239                       | ISP Example: Sprint                                      |
| 65003:XXX | 1239 1239 1239                  |                                                          |
| 65004:XXX | 1239 1239 1239 1239             |                                                          |
| String    | Resulting AS Path to ASXXX in A | sia                                                      |
| 65070:XXX | Do not advertise to ASXXX       |                                                          |
| 65071:XXX | 1239 (default)                  |                                                          |
| 65072:XXX | 1239 1239                       |                                                          |
| 65073:XXX | 1239 1239 1239                  |                                                          |
| 65074:XXX | 1239 1239 1239 1239             |                                                          |
| String    | Resulting AS Path to ASXXX in E | urope                                                    |
| 65050:XXX | Do not advertise to ASXXX       |                                                          |
| 65051:XXX | 1239 (default)                  |                                                          |
| 65052:XXX | 1239 1239                       | More info at                                             |
| 65053:XXX | 1239 1239 1239                  | <pre>https://www.sprint.net/index.php?p=policy_bgp</pre> |
| 65054:XXX | 1239 1239 1239 1239             |                                                          |
| String    | Resulting AS Path to ASXXX in N | lorth America 30                                         |
| 65010:XXX | Do not advertise to ASXXX       |                                                          |
|           |                                 |                                                          |

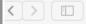

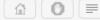

us.ntt.net

Policies & Procedures - Routing Policies - NTT America - www.us.ntt.net

### BGP customer communities

#### Customers wanting to alter local preference on their routes.

NTT Communications BGP customers may choose to affect our local preference on their routes by marking their routes with the following communities:

| Community  | Local-pre | f Description                                              |
|------------|-----------|------------------------------------------------------------|
| (default)  | 120       | customer                                                   |
| 65520:nnnn | 50        | only within country <nnnn> (see country list below)</nnnn> |
| 65530:nnnn | 50        | only within region <nnnn> (see region list below)</nnnn>   |
| 2914:435   | 50        | only beyond the connected country                          |
| 2914:436   | 50        | only beyond the connected region                           |
| 2914:450   | 96        | customer fallback                                          |
| 2914:460   | 98        | peer backup                                                |
| 2914:470   | 100       | peer                                                       |
| 2914:480   | 110       | customer backup                                            |
| 2914:490   | 120       | customer default                                           |
| 2914:666   |           | blackhole                                                  |

### **ISP Example: NTT**

#### Customers wanting to alter their route announcements to other customers.

NTT Communications BGP customers may choose to prepend to all other NTT Communications BGP customers with the following communities:

CommunityDescription2914:411prepends o/b to customer 1x2914:412prepends o/b to customer 2x2914:413prepends o/b to customer 3x

#### Customers wanting to alter their route announcements to peers.

NTT Communications BGP customers may choose to prepend to all NTT Communications peers with the following communities:

CommunityDescription2914:421prepends o/b to peer 1x2914:422prepends o/b to peer 2x2914:423prepends o/b to peer 3x2914:429do not advertise to any peer2914:429do not advertise to any peer2914:439do not advertise to any peer outside region

### More info at www.us.ntt.net/ about/policy/routing.cfm

Note: 2914 is the ASN prepend in all cases. If used, 654xx:nnn overrides 655xx:nnn and 2914:429, 655xx:nnn overrides the 2914:42x communities.

#### Customers wanting to alter their route announcements to selected peers.

NTT Communications BGP customers may choose to prepend to selected peers with the following communities, where nnn is the peer's ASN:

## ISP Example: Verizon Europe

| aut-num:<br>descr:<br><snip><br/>remarks:</snip> | AS702<br>Verizon Business EMEA - Commercial IP service provider in Europe<br> |  |  |
|--------------------------------------------------|-------------------------------------------------------------------------------|--|--|
|                                                  |                                                                               |  |  |
|                                                  | 702:80 Set Local Pref 80 within AS702                                         |  |  |
|                                                  | 702:120 Set Local Pref 120 within AS702                                       |  |  |
|                                                  | 702:20 Announce only to VzBi AS'es and VzBi customers                         |  |  |
|                                                  | 702:30 Keep within Europe, don't announce to other VzBi AS's                  |  |  |
|                                                  | 702:1 Prepend AS702 once at edges of VzBi to Peers                            |  |  |
|                                                  | 702:2 Prepend AS702 twice at edges of VzBi to Peers                           |  |  |
|                                                  | 702:3 Prepend AS702 thrice at edges of VzBi to Peers                          |  |  |
|                                                  | Advanced communities for customers                                            |  |  |
|                                                  | 702:7020 Do not announce to AS702 peers with a scope of                       |  |  |
|                                                  | National but advertise to Global Peers, European                              |  |  |
|                                                  | Peers and VzBi customers.                                                     |  |  |
|                                                  | 702:7001 Prepend AS702 once at edges of VzBi to AS702                         |  |  |
|                                                  | peers with a scope of National.                                               |  |  |
|                                                  | 702:7002 Prepend AS702 twice at edges of VzBi to AS702                        |  |  |
|                                                  | peers with a scope of National.                                               |  |  |
| <snip></snip>                                    | And many more!                                                                |  |  |

## ISP Example: Telia

| aut-num:<br>descr:<br><snip><br/>remarks:</snip> | AS1299<br>TeliaSonera International Carrier                            |
|--------------------------------------------------|------------------------------------------------------------------------|
| remarks:<br>remarks:<br>remarks:                 | BGP COMMUNITY SUPPORT FOR AS1299 TRANSIT CUSTOMERS:                    |
| remarks:<br>remarks:                             | Community Action (default local pref 200)                              |
| remarks:                                         | 1299:50 Set local pref 50 within AS1299 (lowest possible)              |
| remarks:                                         | 1299:150 Set local pref 150 within AS1299 (equal to peer, backup)      |
| remarks:                                         |                                                                        |
| remarks:                                         | European peers                                                         |
| remarks:                                         | Community Action                                                       |
| remarks:                                         |                                                                        |
| remarks:                                         | 1299:200x All peers Europe incl:                                       |
| remarks:                                         |                                                                        |
| remarks:                                         | 1299:250x Sprint/1239                                                  |
| remarks:                                         | 1299:251x Savvis/3561                                                  |
| remarks:                                         | 1299:252x NTT/2914                                                     |
| remarks:                                         | 1299:253x Zayo/Abovenet/6461                                           |
| remarks:                                         | 1299:254x FT/5511                                                      |
| remarks:                                         | 1299:255x  GBLX/3549                                                   |
| remarks:                                         | 1299:255x GBLX/3549 And many<br>1299:256x Level3/3356                  |
| <snip></snip>                                    | <pre>many more!</pre>                                                  |
| remarks:                                         | Where x is number of prepends $(x=0,1,2,3)$ or do NOT announce $(x=9)$ |

## ISP Example: BT Ignite

|                    | O                     |                                               |
|--------------------|-----------------------|-----------------------------------------------|
| aut-num:<br>descr: | AS5400<br>BT Ignite E | Luropean Backbone                             |
| <snip></snip>      | <b>J</b>              |                                               |
| remarks:           | The follo             | owing BGP communities can be set by BT        |
| remarks:           |                       | omers to affect announcements to major peers. |
| remarks:           |                       |                                               |
| remarks:           | 5400:NXXX             | ζ                                             |
| remarks:           | N=1                   | not announce                                  |
| remarks:           | N=2                   | prepend an extra "5400 5400" on announcement  |
| remarks:           | Valid val             | Lues for XXX:                                 |
| remarks:           | 000                   | All peers and transits                        |
| remarks:           | 500                   | All transits                                  |
| remarks:           | 503                   | Level3 AS3356                                 |
| remarks:           | 509                   | Telia AS1299                                  |
| remarks:           | 510                   | NTT Verio AS2914                              |
| remarks:           | 002                   | Sprint AS1239                                 |
| remarks:           | 003                   | Savvis AS3561                                 |
| remarks:           | 004                   | C&W AS1273                                    |
| remarks:           | 005                   | Verizon EMEA AS702                            |
| remarks:           | 014                   | DTAG AS3320                                   |
| remarks:           | 016                   | Opentransit AS5511                            |
| remarks:           | 018                   | GlobeInternet Tata AS6453 And many            |
| remarks:           | 023                   |                                               |
| remarks:           | 027                   | Telia AS1299 MOTE!                            |
| remarks:           | 045                   | Telecom Italia AS6762                         |
| remarks:           | 073                   | Eurorings AS286                               |
| remarks:           | 169                   | Cogent AS174                                  |
| <snip></snip>      |                       |                                               |
|                    |                       |                                               |

## ISP Example: Level3

| aut-num:             | AS3356                                                 |
|----------------------|--------------------------------------------------------|
| descr:               | Level 3 Communications                                 |
| <snip></snip>        |                                                        |
| remarks:             |                                                        |
| remarks:<br>remarks: | customer traffic engineering communities - Suppression |
| remarks:             | 64960:XXX - announce to AS XXX if 65000:0              |
| remarks:             | 65000:0 - announce to customers but not to peers       |
| remarks:             | 65000:XXX - do not announce at peerings to AS XXX      |
| remarks:             |                                                        |
| remarks:             | customer traffic engineering communities - Prepending  |
| remarks:             |                                                        |
| remarks:             | 65001:0 - prepend once to all peers                    |
| remarks:             | 65001:XXX - prepend once at peerings to AS XXX         |
| remarks:             | 65002:0 - prepend twice to all peers                   |
| remarks:             | 65002:XXX - prepend twice at peerings to AS XXX        |
| <snip></snip>        |                                                        |
| remarks:             |                                                        |
| remarks:<br>remarks: | customer traffic engineering communities - LocalPref   |
| remarks:             | 3356:70 - set local preference to 70                   |
| remarks:             |                                                        |
| remarks:             | 3356.90 - set local preference to 90                   |
| remarks:             | more!                                                  |
| remarks:             | customer traffic engineering communities - Blackhole   |
| remarks:             |                                                        |
| remarks:             | 3356:9999 - blackhole (discard) traffic                |
| <snip></snip>        |                                                        |

# Creating your own community policy

Consider creating communities to give policy control to customers

- Reduces technical support burden
- Reduces the amount of router reconfiguration, and the chance of mistakes
- Use previous ISP and configuration examples as a guideline

# Using Communities for Backbone Scaling

Scaling BGP in the ISP backbone...

### Communities for iBGP

ISPs tag prefixes learned from their BGP and static customers with communities

- To identify services the customer may have purchased
- To identify prefixes which are part of the ISP's PA space
- To identify PI customer addresses
- To control prefix distribution in iBGP
- To control prefix announcements to customers and upstreams
- (amongst several other reasons)

### Service Identification

ISP provides:

- Transit via upstreams
- Connectivity via major IXP
- Connectivity to private peers/customers
- Customers can buy all or any of the above access options
  - Each option is identified with a unique community
- ISP identifies whether address space comes from their PA block or is their customers' own PI space
  - One community for each

### **Community Definitions**

| 100:1000 | AS100 aggregates                      |
|----------|---------------------------------------|
| 100:1001 | AS100 aggregate subprefixes           |
| 100:1005 | Static Customer PI space              |
| 100:2000 | Customers who get Transit             |
| 100:2100 | Customers who get IXP access          |
| 100:2200 | Customers who get BGP Customer access |
| 100:3000 | Routes learned from the IXP           |

ip community-list 10 permit 100:1000 ip community-list 11 permit 100:1001 ip community-list 12 permit 100:1005 ip community-list 13 permit 100:2000 ip community-list 14 permit 100:2100 ip community-list 15 permit 100:2200 ip community-list 16 permit 100:3000

# Aggregates and Static Customers into BGP

```
router bqp 100
network 100.10.0.0 mask 255.255.224.0 route-map as100-prefixes
 redistribute static route-map static-to-bgp
ip prefix-list as100-block permit 100.10.0.0/19 le 32
                                          Aggregate community set
route-map as100-prefixes permit 10
 set community 100:1000
route-map static-to-bgp permit 10
match ip address prefix-list as100-block
                                          Aggregate subprefixes
 set community 100:1001
                                          community set
route-map static-to-bqp permit 20
 set community 100:1005
                                          PI community is set
```

### Service Identification

■ AS100 has four classes of BGP customers

- Full transit (upstream, IXP and BGP customers)
- Upstream only
- IXP only
- BGP Customers only
- For BGP support, easiest IOS configuration is to create a peer-group for each class (can also use peer-templates to simplify further)
  - Customer is assigned the peer-group of the service they have purchased
  - Simple for AS100 customer installation engineer to provision

### BGP Customers - creating peer-

groups

router bop 100 neighbor full-transit peer-group neighbor full-transit route-map customers-out out neighbor full-transit route-map full-transit-in in neighbor full-transit default-originate neighbor upstream-only peer-group neighbor upstream-only route-map customers-out out neighbor upstream-only route-map upstream-only-in in neighbor upstream-only default-originate neighbor ixp-only peer-group neighbor ixp-only route-map ixp-routes out neighbor ixp-only route-map ixp-only-in in neighbor bgpcust-only peer-group neighbor bgpcust-only route-map bgp-cust-out out neighbor bgpcust-only route-map bgp-cust-in in

### BGP Customers – creating route-

maps

| route-map customers-out permit 10<br>match ip community 10 < | Customers only get AS100 aggregates and default route      |  |  |
|--------------------------------------------------------------|------------------------------------------------------------|--|--|
| route-map full-transit-in permit 10                          |                                                            |  |  |
| set community 100:2000 100:2100 100:2200                     |                                                            |  |  |
| route-map upstream-only-in permit                            | <sup>10</sup> Full transit go everywhere                   |  |  |
| set community 100:2000                                       |                                                            |  |  |
| route-map ixp-routes permit 10                               | Customers buying IXP                                       |  |  |
| match ip community 10 12 13 14 16                            | $5 \leftarrow$ access only get aggregates,                 |  |  |
| route-map ixp-only-in permit 10                              | static & full transit                                      |  |  |
| set community 100:2100                                       | customers and IXP routes                                   |  |  |
| route-map bgp-cust-out permit 10                             |                                                            |  |  |
| match ip community 10 12 13 15 $\kappa$                      | Customers buying BGP customer                              |  |  |
| route-map bgp-cust-in permit 10 access only get aggregates,  |                                                            |  |  |
| set community 100:2200                                       | static & full transit customers<br>and other BGP customers |  |  |

## BGP Customers – configuring

#### customers

router bgp 100 neighbor a.a.a.a remote-as 200 neighbor a.a.a.a peer-group full-transit neighbor a.a.a.a prefix-list as200cust-in neighbor b.b.b.b remote-as 300 neighbor b.b.b.b peer-group upstream-only neighbor b.b.b.b prefix-list as300cust-in neighbor c.c.c.c remote-as 400 neighbor c.c.c.c peer-group ixp-only neighbor c.c.c.c prefix-list as400cust-in neighbor d.d.d.d remote-as 500 neighbor d.d.d.d peer-group bgpcust-only neighbor d.d.d.d prefix-list as500cust-in

Customers are placed into the appropriate peer-group depending on the service they paid for

Note the specific per-customer inbound filters

### BGP Customers – configuring

upstream

```
router bgp 100
neighbor x.x.x.x remote-as 130
neighbor x.x.x.x prefix-list full-routes in
neighbor x.x.x.x route-map upstream-out out
                                            Aggregates, PI
                                            customers and full
route-map upstream-out permit 10
                                            transit customers
match ip community 10 12 13 <-
                                            are announced to
                                            upstream
! IP prefix-list full-routes is the standard bogon
! prefix filter - or use a reputable bogon
! route-service such as that offered by Team Cymru
```

### BGP Customers – configuring IXP

peers

```
router bgp 100
neighbor y.y.y.1 remote-as 901
neighbor y.y.y.1 route-map ixp-peers-out out
neighbor y.y.y.1 route-map ixp-peers-in in
neighbor y.y.y.1 prefix-list AS901-peer in
neighbor y.y.y.2 remote-as 902
neighbor y.y.y.2 route-map ixp-peers-out out
neighbor y.y.y.2 route-map ixp-peers-in in Aggregates, PI
                                              customers full
neighbor y.y.y.2 prefix-list AS902-peer in
                                              transit and IXP
                                              customers are
route-map ixp-peers-out permit 10
                                              announced to
match ip community 10 12 13 14 4
                                              the IXP
route-map ixp-peers-in permit 10
                                                      47
 set community 100:3000
```

### Service Identification

- While the community set up takes a bit of thought and planning, once it is implemented:
  - eBGP configuration with customers is simply a case of applying the appropriate peer-group
  - eBGP configuration with IXP peers is simply a case of announcing the appropriate community members to the peers
  - eBGP configuration with upstreams is simply a case of announcing the appropriate community members to the upstreams
- All BGP policy internally is now controlled by communities
  - No prefix-lists, as-path filters, route-maps or other BGP gymnastics are required

### What about iBGP itself?

We've made good use of communities to handle customer requirements

- But what about iBGP
- Most ISPs deploy Route Reflectors as a means of scaling iBGP
- In transit networks:
  - Core routers (the Route Reflectors) carry the full BGP table
  - Edge/Aggregation routers carry domestic prefixes & customers

### iBGP core router/route reflector

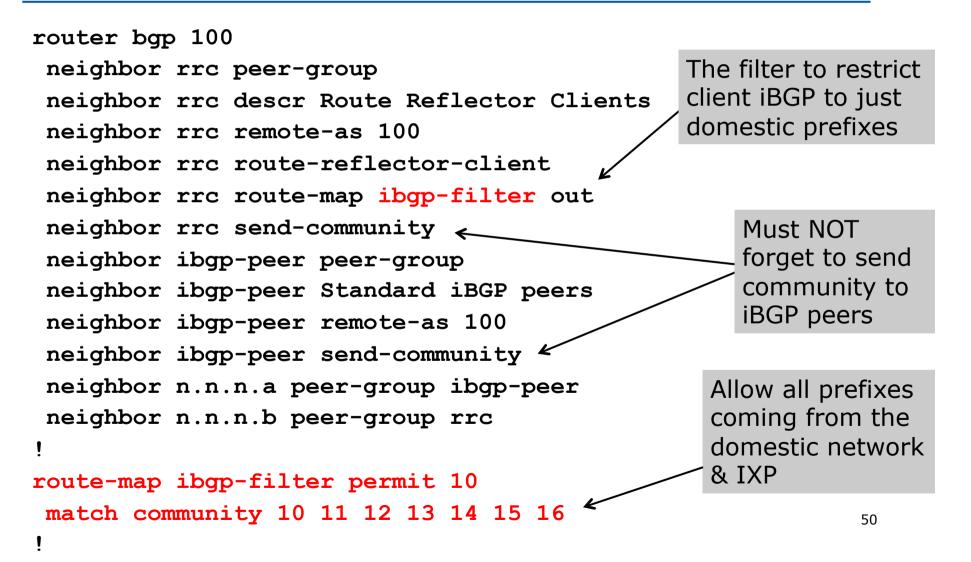

### iBGP in the core

- Notice that the filtering of iBGP from the core to the edge is again achieved by a simple route-map applying a community match
  - No prefix-lists, as-path filters or any other complicated policy
  - Once the prefix belongs to a certain community, it has the access across the backbone determined by the community policy in force

# Using Communities for Customers Policy

Giving policy control to customers...

### Customer Policy Control

- ISPs have a choice on how to handle policy control for customers
- No delegation of policy options:
  - Customer has no choices
  - If customer wants changes, ISP Technical Support handles it
- Limited delegation of policy options:
  - Customer has choices
  - ISP Technical Support does not need to be involved
- BGP Communities are the only viable way of offering policy control to customers

### Policy Definitions

#### Typical definitions:

- Nil No community set, just announce everywhere
- X:1 1x prepend to all BGP neighbours
- X:2 2x prepend to all BGP neighbours
- X:3 3x prepend to all BGP neighbours
- X:80 Local pref 80 on customer prefixes
- X:120 Local pref 120 on customer prefixes
- X:666 Black hole this route please!
- X:5000 Don't announce to any BGP neighbour
- X:5AA0 Don't announce to BGP neighbour AA
- X:5AAB Prepend B times to BGP neighbour AA

### Policy Implementation

- The BGP configuration for the initial communities was discussed at the start of this slide set
- But the new communities, X:5MMN, are worth covering in more detail
  - The ISP in AS X documents the BGP transits and peers that they have (MM can be 01 to 99)
  - The ISP in AS X indicates how many prepends they will support (N can be 1 to 9, but realistically 4 prepends is usually enough on today's Internet)
  - Customers then construct communities to do the prepending or announcement blocking they desire
- If a customer tags a prefix announcement with:
  - 100:5030 don't send prefix to BGP neighbour 03
  - 100:5102 2x prepend prefix announcement to peer 10

### **Community Definitions**

Example: ISP in AS 100 has two upstreams. They create policy based on previously slide to allow no announce and up to 3 prepends for their customers

Don't announce anywhere ip community-list 100 permit 100:5000 -Single prepend to all ip community-list 101 permit 100:5001 ip community-list 102 permit 100:5002 ip community-list 103 permit 100:5003 ip community-list 110 permit 100:5010 ← Don't announce to peer 1 ip community-list 111 permit 100:5011 ip community-list 112 permit 100:5012 ip community-list 113 permit 100:5013 ip community-list 120 permit 100:5020 ip community-list 121 permit 100:5021 👡 Single prepend to peer 2 ip community-list 122 permit 100:5022 ip community-list 123 permit 100:5023 56

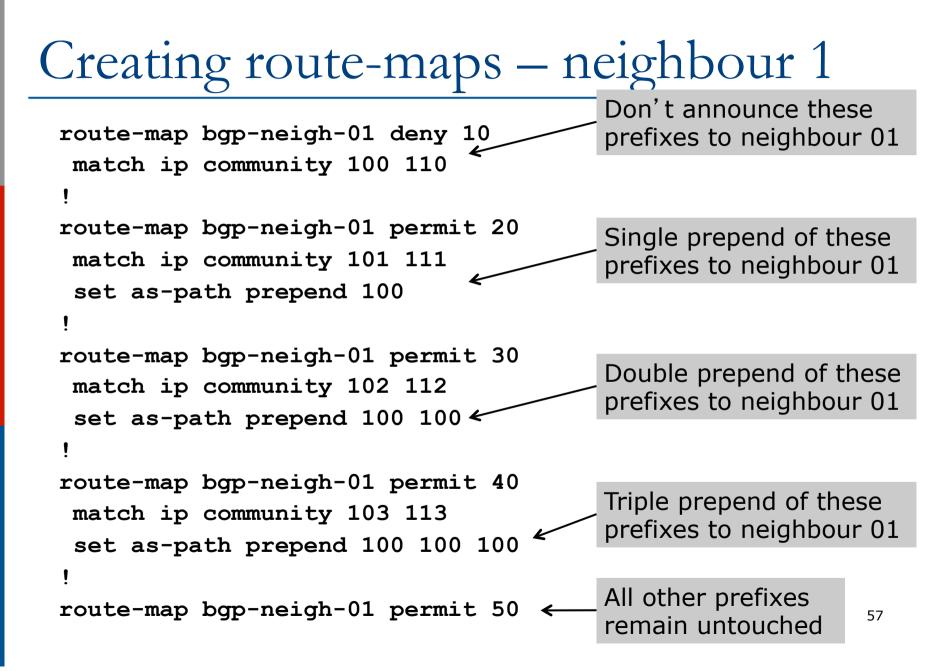

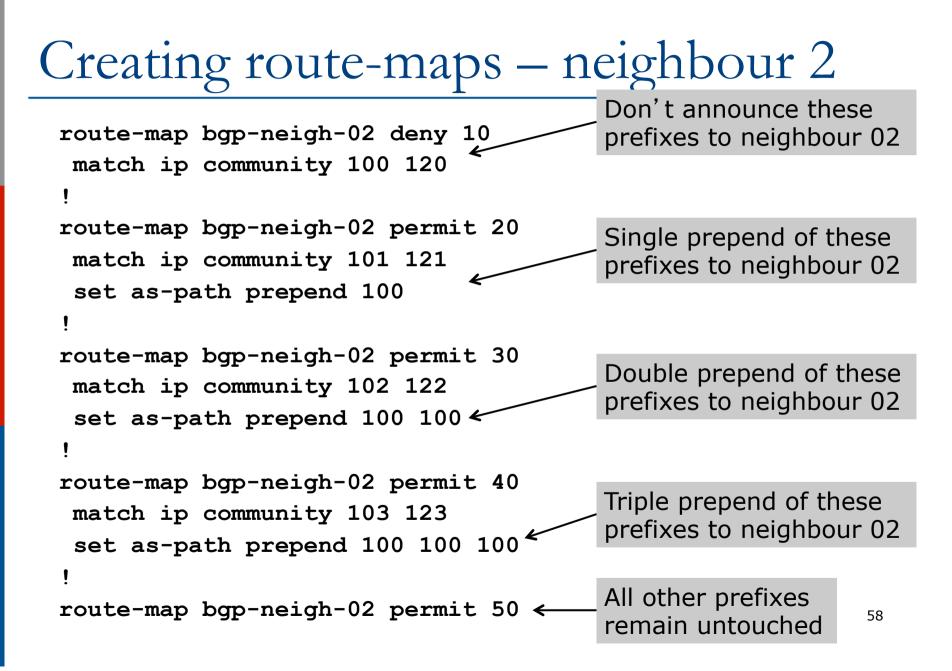

### ISP's BGP configuration

```
router bgp 100
neighbor a.a.a.a remote-as 200
neighbor a.a.a.a route-map bgp-neigh-01 out
neighbor a.a.a.a route-map policy-01 in
neighbor b.b.b.b remote-as 300
neighbor b.b.b.b route-map bgp-neigh-02 out
neighbor b.b.b.b route-map policy-02 in
```

- The route-maps are then applied to the appropriate neighbour
- As long as the customer sets the appropriate communities, the policy will be applied to their prefixes

### Customer BGP configuration

```
router bgp 600
neighbor c.c.c.c remote-as 100
neighbor c.c.c.c route-map upstream out
neighbor c.c.c.c prefix-list default in
!
route-map upstream permit 10
match ip address prefix-list blockA
set community 100:5010 100:5023
route-map upstream permit 20
match ip address prefix-list aggregate
```

#### □ This will:

- 3x prepend of blockA towards their upstream's 2nd BGP neighbour
- Not announce blockA towards their upstream's 1st BGP neighbour
- Let the aggregate through with no specific policy

### Customer Policy Control

- Notice how much flexibility a BGP customer could have with this type of policy implementation
- Advantages:
  - Customer has flexibility
  - ISP Technical Support does not need to be involved
- Disadvantages
  - Customer could upset ISP loadbalancing tuning
- Advice
  - This kind of policy control is very useful, but should only be considered if appropriate for the circumstances

## Conclusion

### Communities

### Communities are fun! ③

And they are extremely powerful tools

- Think about community policies, e.g. like the additions described here
- Supporting extensive community usage makes customer configuration easy
- Watch out for routing loops!

# Using BGP Communities

**ISP** Workshops